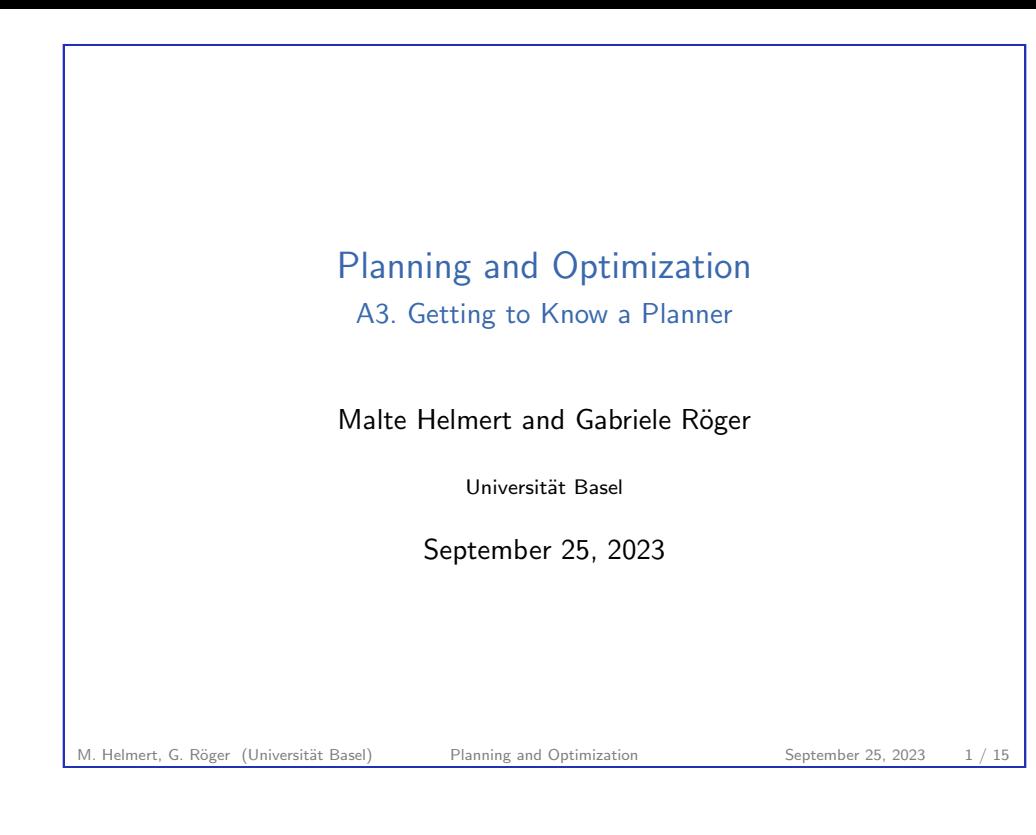

<span id="page-0-0"></span>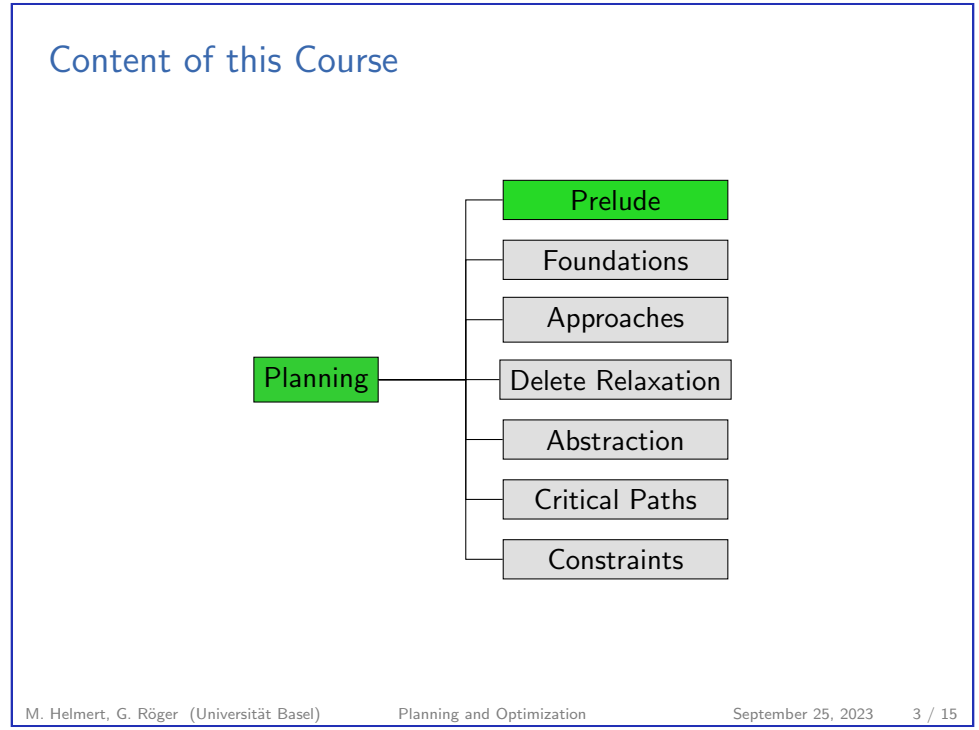

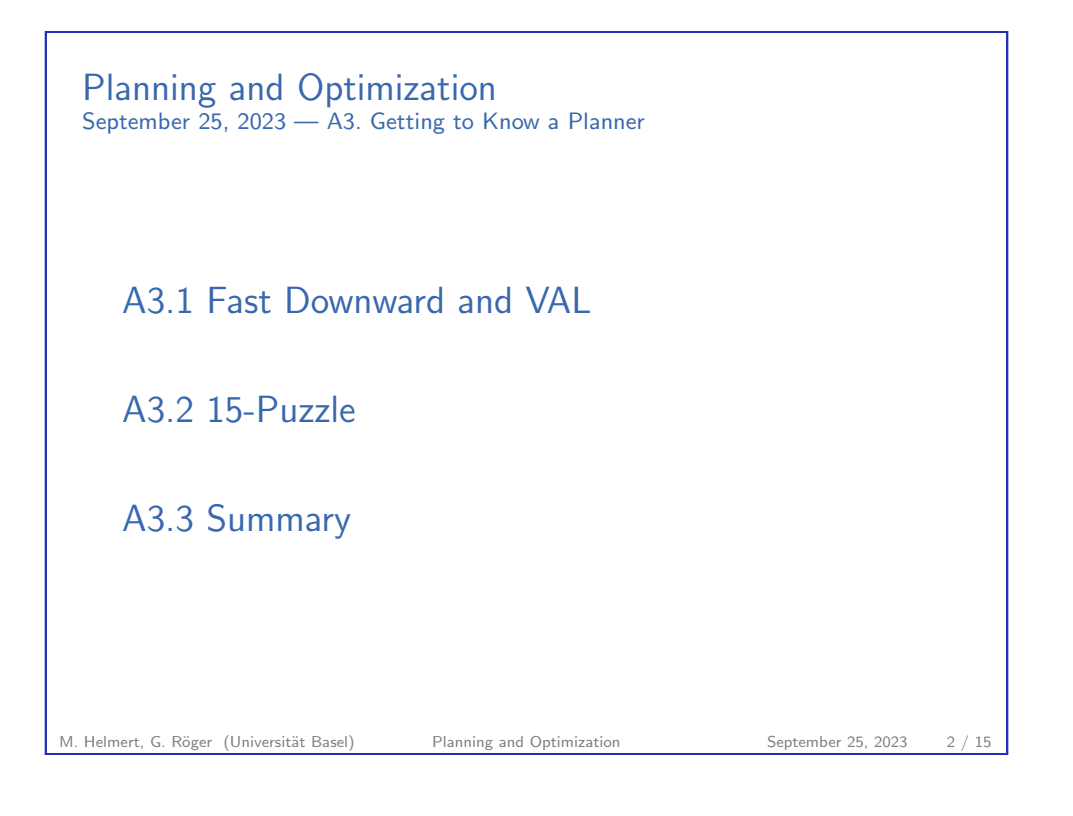

A3. Getting to Know a Planner Fast Downward and VAL

# A3.1 Fast Downward and VAL

M. Helmert, G. Röger (Universität Basel) Planning and Optimization September 25, 2023 4 / 15

## Getting to Know a Planner

We now play around a bit with a planner and its input:

- $\blacktriangleright$  look at problem formulation
- $\triangleright$  run a planner (= planning system/planning algorithm)
- ▶ validate plans found by the planner

M. Helmert, G. Röger (Universität Basel) Planning and Optimization September 25, 2023 5 / 15

<span id="page-1-0"></span>A3. Getting to Know a Planner Fast Downward and VAL

Validator: VAL

### VAL

We use the VAL plan validation tool (Fox, Howey & Long) to [independently veri](#page-1-0)fy that the plans we generate are correct.

- $\triangleright$  very useful debugging tool
- ▶ https://github.com/KCL-Planning/VAL

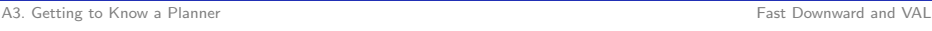

## Planner: Fast Downward

## Fast Downward

## We use the Fast Downward planner in this course

- ▶ because we know it well (developed by our research group)
- $\triangleright$  because it implements many search algorithms and heuristics
- $\blacktriangleright$  because it is the classical planner most commonly used as a basis for other planners
- ⇝ https://www.fast-downward.org

M. Helmert, G. Röger (Universität Basel) Planning and Optimization September 25, 2023 6 / 15

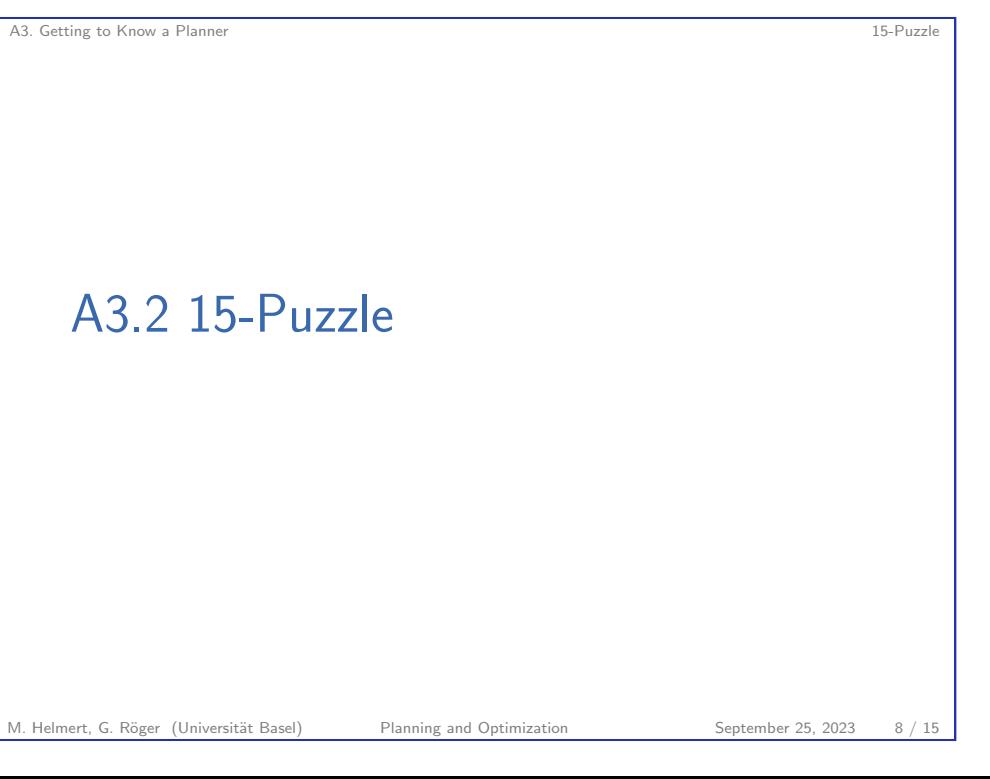

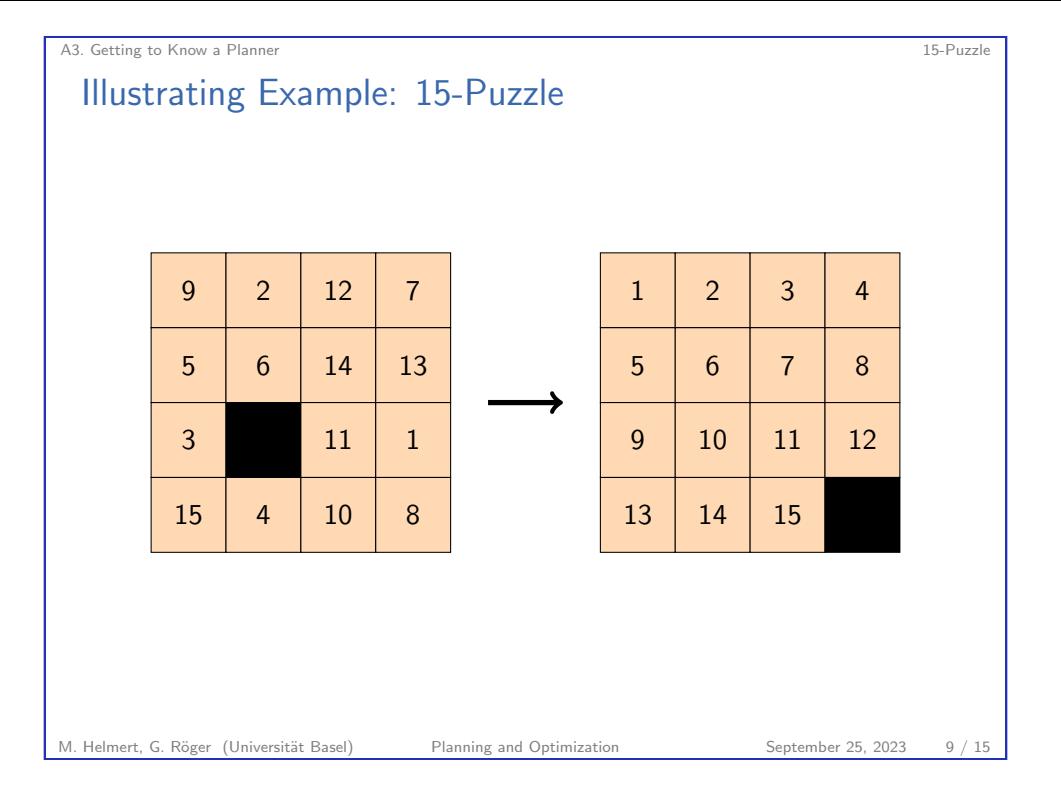

#### A3. Getting to Know a Planner 15-Puzzle

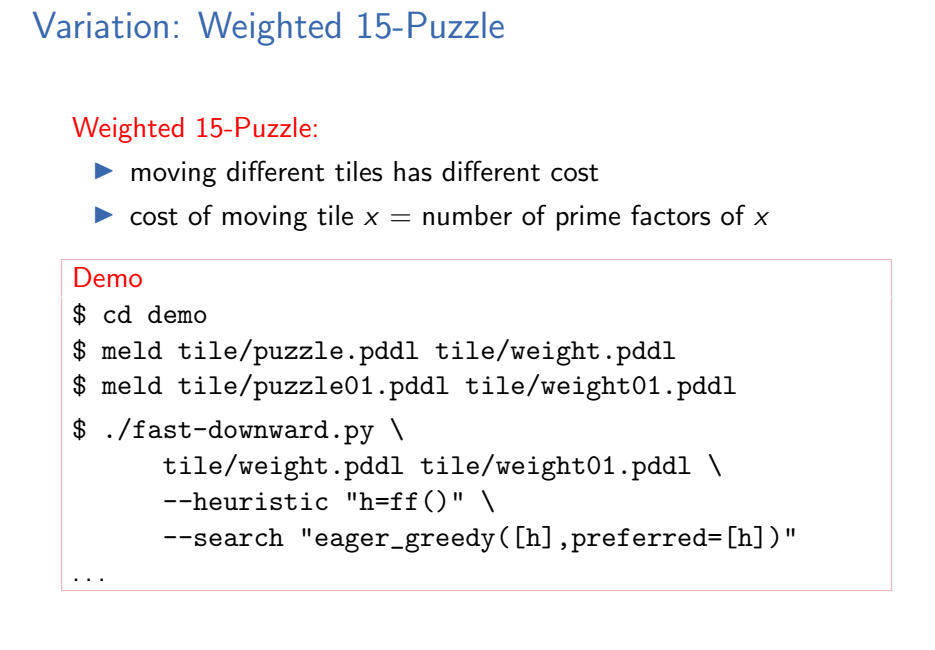

#### A3. Getting to Know a Planner 15-Puzzle

## Solving the 15-Puzzle

#### Demo

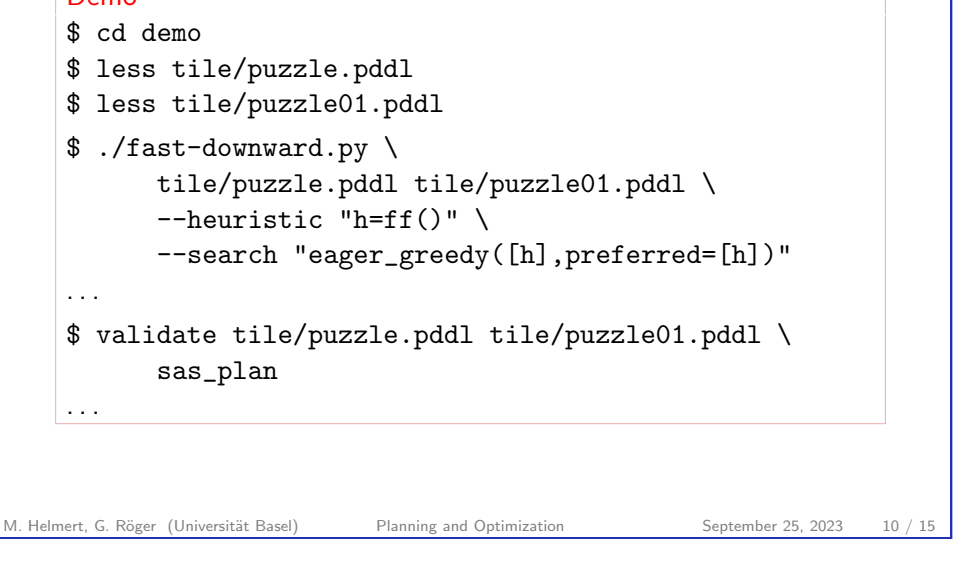

## A3. Getting to Know a Planner 15-Puzzle Variation: Glued 15-Puzzle Glued 15-Puzzle: ▶ some tiles are glued in place and cannot be moved Demo \$ cd demo \$ meld tile/puzzle.pddl tile/glued.pddl \$ meld tile/puzzle01.pddl tile/glued01.pddl \$ ./fast-downward.py \

tile/glued.pddl tile/glued01.pddl \  $-$ heuristic "h=cg()" \ --search "eager\_greedy([h],preferred=[h])" . . .

Note: different heuristic used!

#### A3. Getting to Know a Planner and the Community of the Community of the Community of the Community of the Community of the Community of the Community of the Community of the Community of the Community of the Community of t

## Variation: Cheating 15-Puzzle

## Cheating 15-Puzzle:

▶ Can remove tiles from puzzle frame (creating more blanks) and reinsert tiles at any blank location.

## Demo

```
$ cd demo
    $ meld tile/puzzle.pddl tile/cheat.pddl
    $ meld tile/puzzle01.pddl tile/cheat01.pddl
    $ ./fast-downward.py \
           tile/cheat.pddl tile/cheat01.pddl \
           -heuristic "h=ff()" \
           --search "eager_greedy([h],preferred=[h])"
    . . .
M. Helmert, G. Röger (Universität Basel) Planning and Optimization September 25, 2023 13 / 15
```
A3. Getting to Know a Planner Summary Summary Summary Summary Summary Summary Summary Summary Summary Summary

<span id="page-3-0"></span>Summary

- ▶ We saw planning tasks modeled in the PDDL language.
- ▶ [We ran the Fas](#page-3-0)t Downward planner and VAL plan validator.
- ▶ We made some modifications to PDDL problem formulations and checked the impact on the planner.

## A3.3 Summary

M. Helmert, G. Röger (Universität Basel) Planning and Optimization September 25, 2023 14 / 15

M. Helmert, G. Röger (Universität Basel) Planning and Optimization September 25, 2023 15 / 15

A3. Getting to Know a Planner Summary and the Summary Summary Summary Summary Summary